## SAP ABAP table CRMC IC OVWLAYOT {Overview Viewset - Layouts (Texts)}

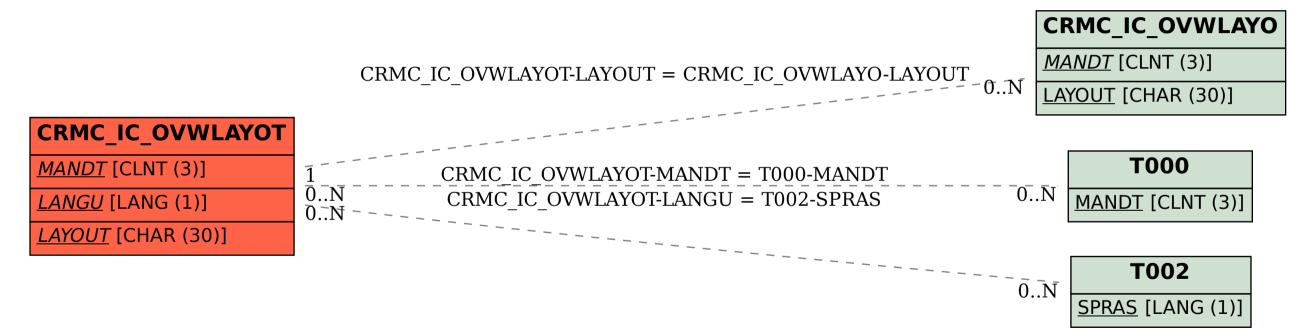